#### **Profil Madrasah**

MTs. Assyafi'iyah Gondang Tulungagung merupakan madrasah yang terletak di Jalan Brontoseno No.34 Desa Gondang, Kecamatan Gondang, Kabupaten Tulungagung. MTs. Assyafi'iyah Gondang merupakan Madrasah Swasta yang memiliki letak yang strategis karena berdekatan dengan jalan raya provinsi. Hal ini memudahkan masyarakat khususnya siswa untuk menjangkaunya. MTs. Assyafi'iyah Gondang merupakan madrasah yang berdiri dibawah yayasan Pendidikan Mardi Utomo. Adapun beberapa data sekolah antara lain :

Visi Madrasah :

Terwujudnya madrasah yang unggul, mampu menyiapkan dan mengembangkan SDM yang berkualitas guna studi lanjut di bidang IMTAK dan IPTEK yang bebudaya lingkungan.

Misi Madrasah :

- 1. Mewujudkan peningkatan mutu pendidikan
- 2. Mewujudakan peningkatan IMTAK dan IPTEK
- 3. Mewujudkan peningkatan kualitas tenaga pendidik dan kependidikan
- 4. Mengamalkan dan menyebarluaskan ajaran islam yang berfaham ahlus sunnah wal jamaah

5. Melaksanakan dan mewujudkan madrasah yang berwawasan lingkungan hidup untuk mencegah pencemaran dan kerusakan lingkungan

Adapun beberapa data sekolah antara lain :

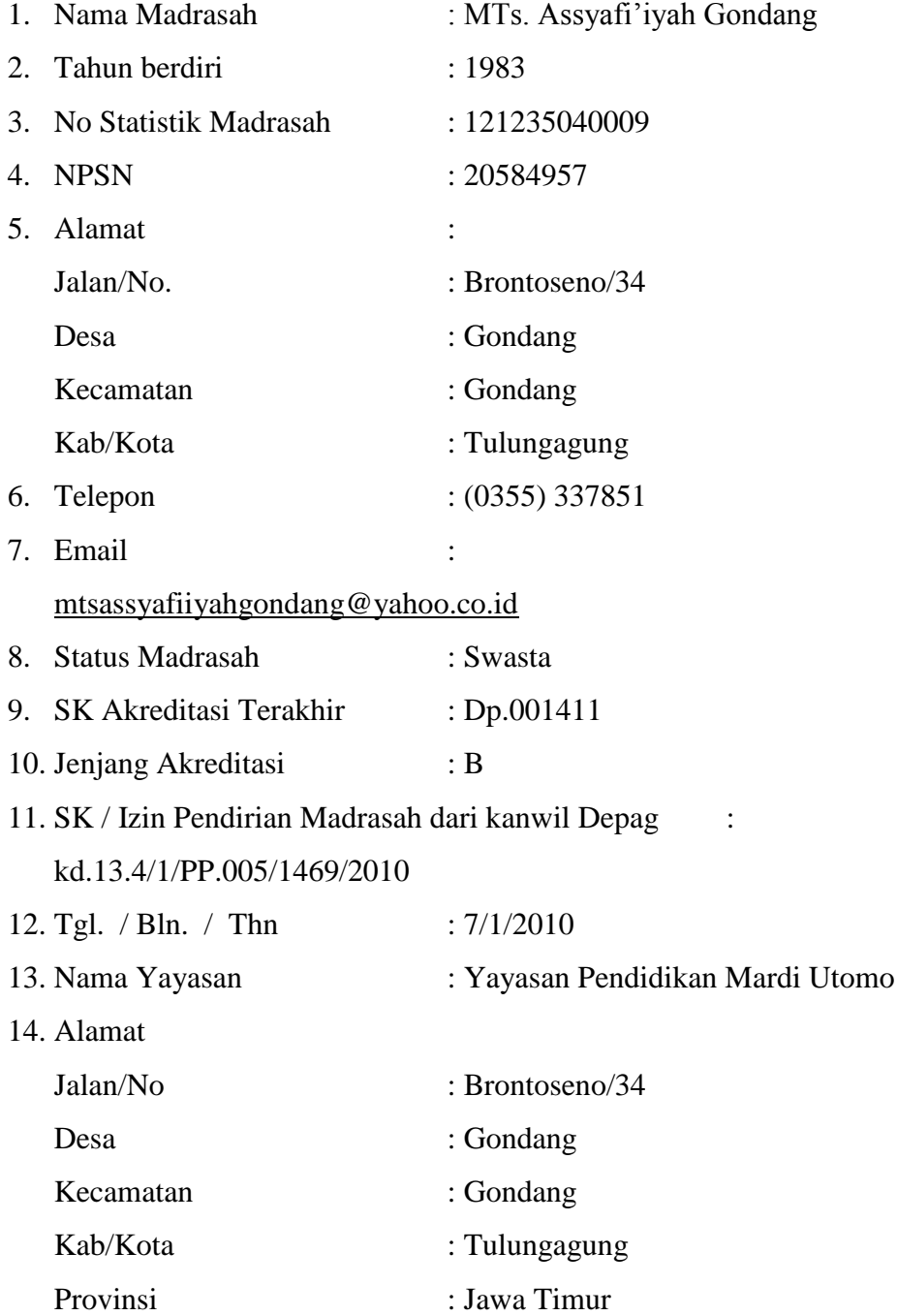

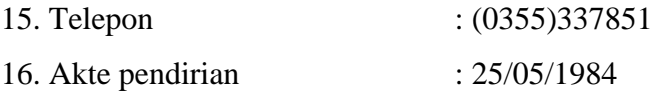

| <b>Tahun</b><br>Pelajaran | Jumlah<br>Pendafta<br>r<br>(calon<br>peserta<br>didik<br>baru) | <b>Kelas VII</b>                          |                          | <b>Kelas VIII</b>                 |                                 | <b>Kelas IX</b>                          |                          | Jumlah (kls<br>$VII+VIII+$<br>$\mathbf{IX}$      |           |
|---------------------------|----------------------------------------------------------------|-------------------------------------------|--------------------------|-----------------------------------|---------------------------------|------------------------------------------|--------------------------|--------------------------------------------------|-----------|
|                           |                                                                | Jumla<br>h<br><b>Pesert</b><br>a<br>didik | Juml<br>ah<br>Rom<br>bel | Jumlah<br>Peserta<br><b>Didik</b> | Jumla<br>h<br><b>Romb</b><br>el | Jumlah<br><b>Peserta</b><br><b>Didik</b> | Jumla<br>h<br>Romb<br>el | Jumla<br>h<br><b>Pesert</b><br>a<br><b>Didik</b> | Ro<br>mbe |
| $\mathbf{1}$              | $\boldsymbol{2}$                                               | 3                                         | $\overline{\mathbf{4}}$  | 5                                 | 6                               | 7                                        | 8                        | $\boldsymbol{9}$                                 | 10        |
| 2010/2011                 | 211                                                            | 211                                       | 5                        | 168                               | $\overline{4}$                  | 136                                      | 3                        | 515                                              | 12        |
| 2011/2012                 | 151                                                            | 151                                       | 5                        | 205                               | 5                               | 164                                      | $\overline{4}$           | 520                                              | 14        |
| 2012/2013                 | 175                                                            | 175                                       | 5                        | 146                               | $\overline{4}$                  | 197                                      | 5                        | 518                                              | 14        |
| 2013/2014                 | 155                                                            | 151                                       | 5                        | 177                               | 5                               | 143                                      | $\overline{4}$           | 470                                              | 14        |
| 2014/2015                 | 165                                                            | 160                                       | 5                        | 152                               | $\overline{4}$                  | 174                                      | 5                        | 486                                              | 14        |
| 2015/2016                 | 150                                                            | 145                                       | 5                        | 156                               | 5                               | 148                                      | 5                        | 449                                              | 15        |

**Tabel 4.1 Data Peserta didik Per Tingkat**

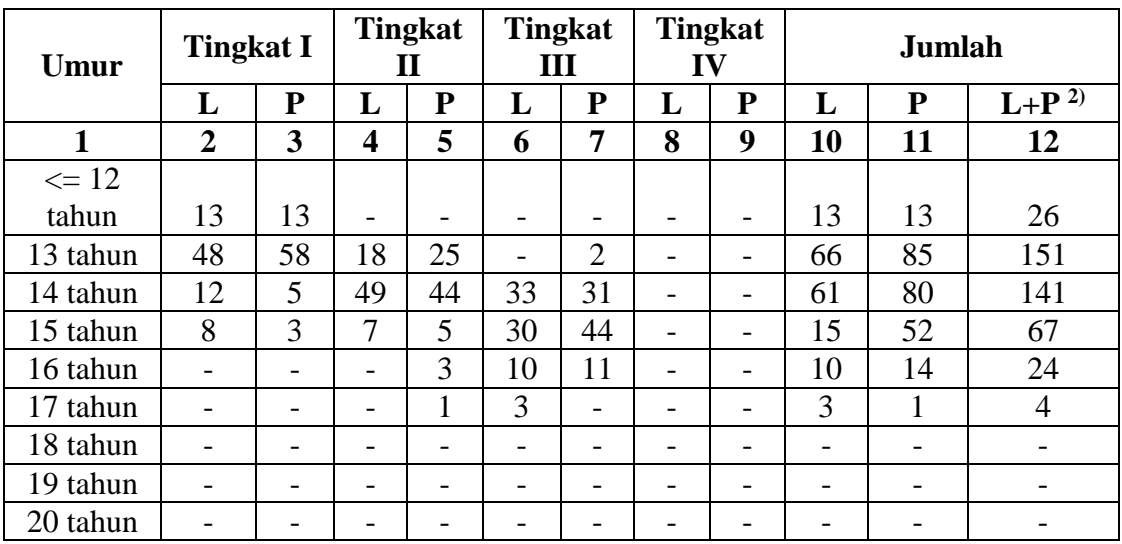

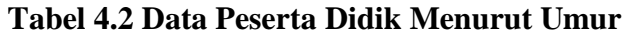

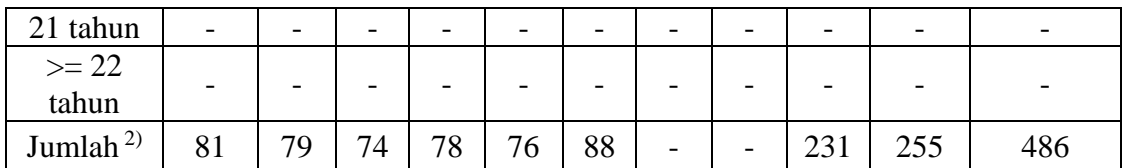

### **Tabel 4.3 Data Kepala Madrasah & Staf**

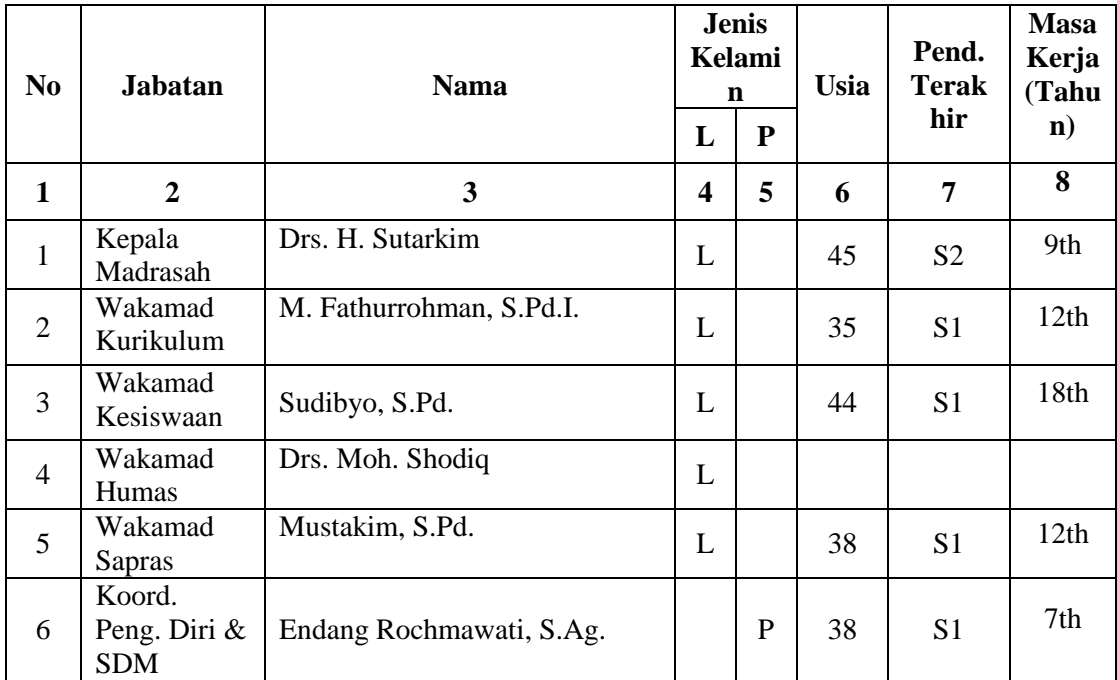

*Sumber : Data Madrasah MTs. Assyafi'iyah Gondang 2015/2016*

### **Tabel 4.4 Kualifikasi dan Status Guru**

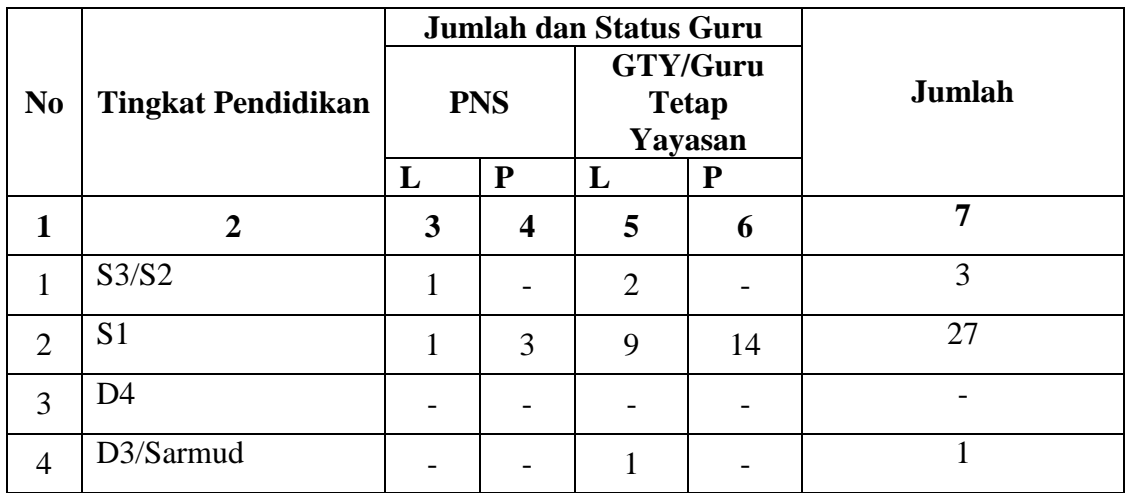

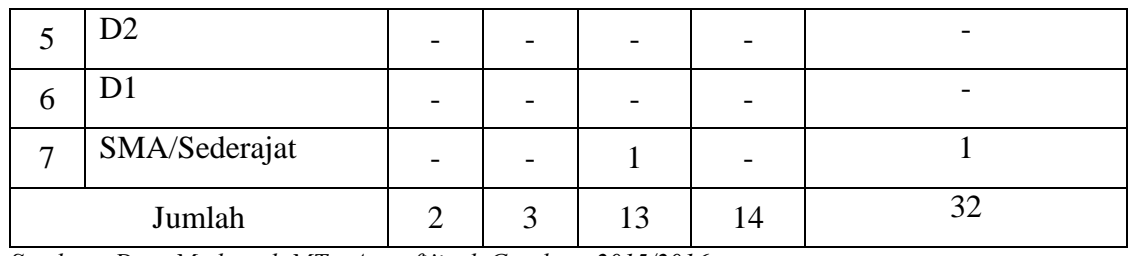

#### **No Guru Jumlah guru dengan latar belakang pendidikan sesuai dengan tugas mengajar Jumlah guru denan latar belakang pendidikan yang tidak sesuai dengan tugas**  mengajar **Jumla**  $\overline{P_0 \mid_{PL} \mid_{PL}}$   $\overline{P_0 \mid_{PL}}$   $\overline{P_0 \mid_{PL}}$   $\overline{D_3}$   $\overline{D_4}$   $\overline{D_5}$ **np es D1 /D 2 D3/ Sar mud S1/ D4 S2 /S 3 Po np es D1 /D 2 D3/ Sar mu d S1/ D4 S2/ S3 1 2 3 4 5 6 7 8 9 10 11 12 13** 1 IPA - - - 2 - - - - 1 - 3 2 Matematika - | - | - | 4 | - | - | - | - | 1 | -5 3 Bahasa Indonesia - - - <sup>3</sup> - - - - - - 3 4 Bahasa Inggris - | - | - | 5 | - | - | - | - | - | -5 5 Al Qur'an  $H \text{ and} \text{ is } \begin{vmatrix} - & - & - \\ - & - & - \end{vmatrix}$  -  $\begin{vmatrix} - & - & - \\ - & - & - \end{vmatrix}$  -  $\begin{vmatrix} - & - & - \\ - & - & - \end{vmatrix}$  -  $\begin{vmatrix} - & - & - \\ - & - & - \end{vmatrix}$  -  $\begin{vmatrix} - & - & - \\ - & - & - \end{vmatrix}$ 1 6 Aqidah Akhlak - | - | - | 3 | - | - | - | - | - | -3 7 Fiqih - | - | - | 2 | - | - | - | - | - | -2 8 SKI - | - | - | 2 | - | - | - | - | - | -2 9 Bahasa Arab 1 - - 1 - 1 - - - - 1  $10$  IPS - | - | - | 2 | - | - | - | - | - | -2 11 Penjaskes - | - | - | - | - | - | - | 4 | -4 12 Seni Budaya - | - | - | - | - | - | - | 1 | -1  $13$  Pkn - | - | - | - | - | - | - | 4 | -4 14 | TIK  $\vert - \vert - \vert - \vert - \vert - \vert - \vert - \vert - \vert - \vert - \vert - \vert 2 \vert -$ 2

### **Tabel 4.5 Jumlah Guru Dan Tugas Mengajar**

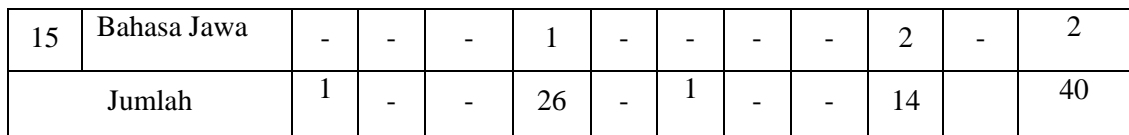

## **Tabel 4.6 Tenaga Kependidikan**

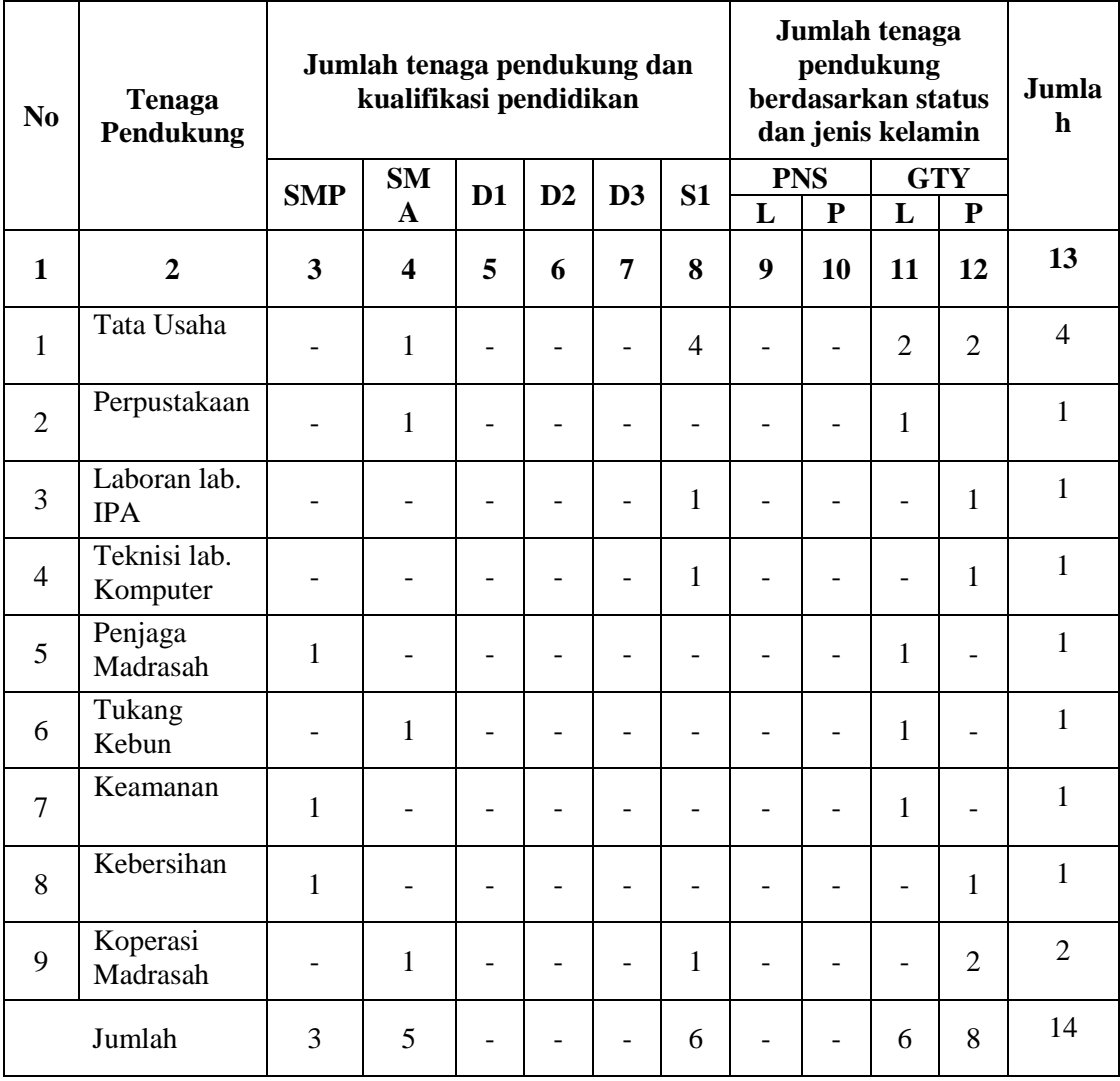

*Sumber : Data Madrasah MTs. Assyafi'iyah Gondang 2015/2016*

### **ANGKET**

## **PENGARUH PROFESIONALISME GURU PAI TERHADAP PRESTASI BELAJAR SISWA KELAS VIII DI MTs. ASSYFI'IYAH GONDANG TULUNGAGUNG 2015/2016**

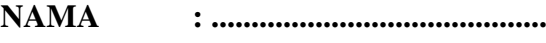

**KELAS : ..........................................**

### **A. Pengantar**

Angket disampaikan kepada siswa untuk mendapatkan informasi dan masukan yang bermanfaat sebagai bahan masukan dalam penyusunan skripsi ini. Angket ini hanya untuk kepentingan penelitian ilmiah dan tidak akan berpengaruh terhadap reputasi anda di sekolah. Isilah dengan sejujur-jujurnya dan sebenar-benarnya berdasarkan pemikiran anda dan sesuai yang anda alami. Selanjutnya atas partisipasi Anda, saya sampaikan terima kasih.

#### **B. Petunjuk Pengisian**

- 1. Sebelum menjawab, bacalah pernyataan atau pertanyaan dengan cermat dan teliti.
- 2. Jawablah pernyataan atau pertanyaan berikut dengan memberikan tanda silang (X) pada salah satu jawaban a, b, c, d, atau e yang paling sesuai dengan kebiasaan anda sehari-hari.

#### **Profesionalisme Guru Pendidikan Agama Islam**

- 1. Apakah pada setiap pelajaran pendidikan agama islam guru selalu datang atau masuk kelas tepat waktu ?
	- a. Selalu d. Hampir tidak pernah
	- b. Sering e. Tidak pernah
	- c. Kadang-kadang
- 2. Pada waktu menerangkan pelajaran, apakah guru anda sering membaca atau melihat buku catatan yang dimiliki ?
	- a. Selalu d. Hampir tidak pernah
	- b. Sering e. Tidak pernah
	- c. Kadang-kadang
- 3. Dalam menerangkan pelajaran, apakah anda menyukai cara-cara penyampaian mengajar guru anda ?
	- a. Selalu d. Hampir tidak pernah
	- b. Sering e. Tidak pernah
	- c. Kadang-kadang
- 4. Dalam memberikan materi pelajaran, apakah guru anda menggunakan metode dan media yang bervariasi ?
	- a. Selalu d. Hampir tidak pernah
	- b. Sering e. Tidak pernah
	- c. Kadang-kadang
- 5. Guru tidak hanya menggunakan satu sumber buku, tetapi juga menggunakan sumber lainnya yang berkaitan dengan pokok materi pembahasan ?
	- a. Selalu d. Hampir tidak pernah
	- b. Sering e. Tidak pernah
		- c. Kadang-kadang
- 6. Apakah anda selalu dapat menerima materi yang disampaikan oleh guru anda ?
	- a. Selalu d. Hampir tidak pernah
	- b. Sering e. Tidak pernah
	- c. Kadang-kadang
- 7. Apakah guru anda mempersilahkan anda untuk bertanya, dalam setiap pertemuan di kelas ?
	- a. Selalu d. Hampir tidak pernah
	- b. Sering e. Tidak pernah
	- c. Kadang-kadang
- 8. Jika siswa merasa jenuh, maka guru akan mengganti cara menyampaikan materi dengan cara yang lebih menarik agar siswa tidak cepat jenuh ?
	- a. Selalu d. Hampir tidak pernah
	- b. Sering e. Tidak pernah
	- c. Kadang-kadang
- 9. Apakah diskusi juga sering dilakukan di kelas untuk membahas pokok bahasan yang diajarkan guru ?
	- a. Selalu d. Hampir tidak pernah
	- b. Sering e. Tidak pernah
	- c. Kadang-kadang
- 10. Waktu proses belajar mengajar berlangsung, apakah guru anda mampu mengelola kelas ?
	- a. Selalu d. Hampir tidak pernah
	- b. Sering e. Tidak pernah
	- c. Kadang-kadang
- 11. Jika terjadi kegaduhan di kelas, apakah guru anda akan menegur dan mengatur keadaan di kelas ?
	- a. Selalu d. Hampir tidak pernah
	- b. Sering e. Tidak pernah
		- c. Kadang-kadang
- 12. Setelah proses belajar mengajar di kelas, guru juga menjelaskan keterkaitan pelajaran dengan kehidupan sehari-hari.
	- a. Selalu d. Hampir tidak pernah
	- b. Sering e. Tidak pernah
	- c. Kadang-kadang
- 13. Setelah sebuah materi pelajaran selesai, apakah guru anda memberikan evaluasi pembelajaran ?
	- a. Selalu d. Hampir tidak pernah
	- b. Sering e. Tidak pernah
	- c. Kadang-kadang
- 14. Ketika guru berhalangan mengajar, guru memberikan keterangan tidak hadir dan memberikan tugas ?
	- a. Selalu d. Hampir tidak pernah
	- b. Sering e. Tidak pernah
	- c. Kadang-kadang
- 15. Menurut anda, apakah guru PAI anda memiliki wawasan keilmuan yang luas ?
	- a. Selalu d. Hampir tidak pernah
	- b. Sering e. Tidak pernah
	- c. Kadang-kadang

16. Apakah Guru anda selalu memberikan pesan sebelum pelajaran selesai ?

- a. Selalu d. Hampir tidak pernah
- b. Sering e. Tidak pernah
- c. Kadang-kadang

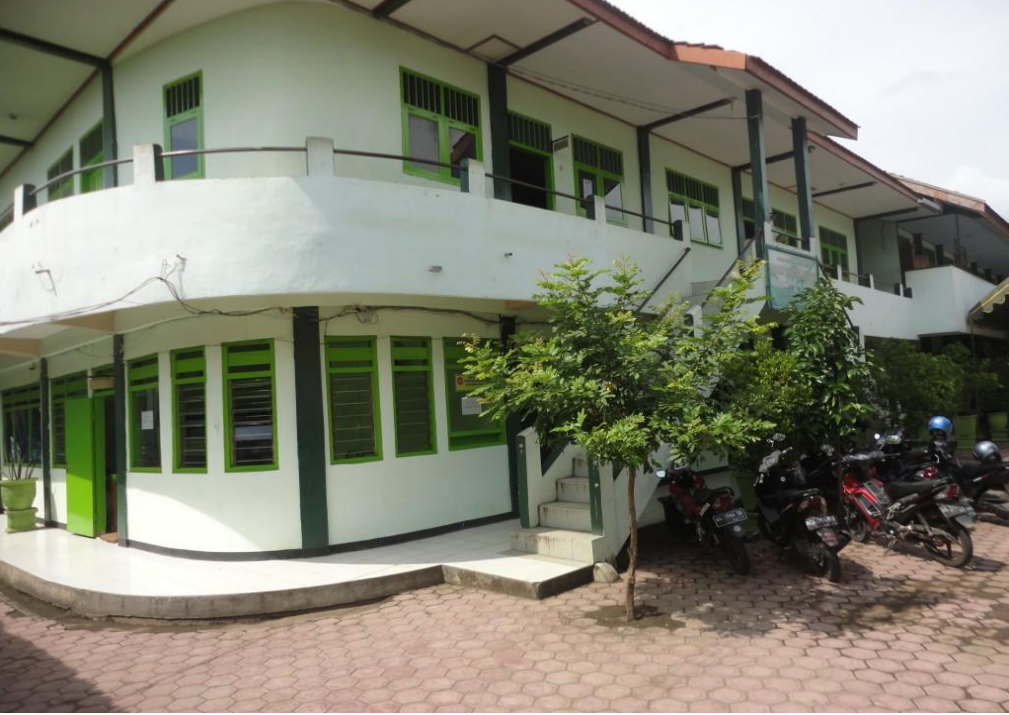

## **Foto Dokumentasi**

 *Gedung Madrasah*

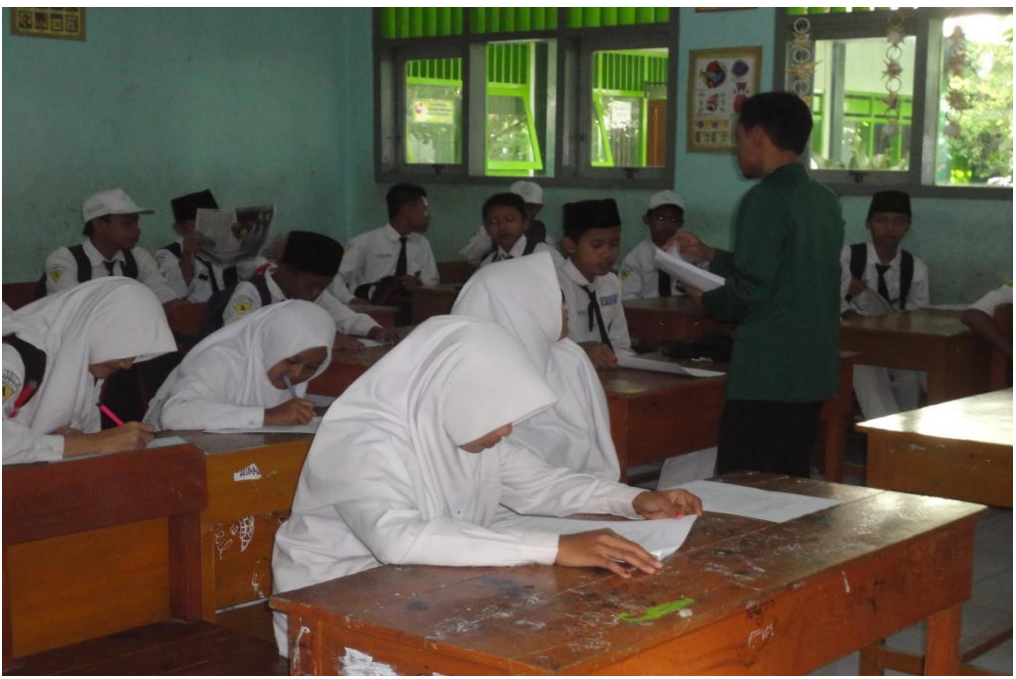

 *Pengambilan Data Angket* 

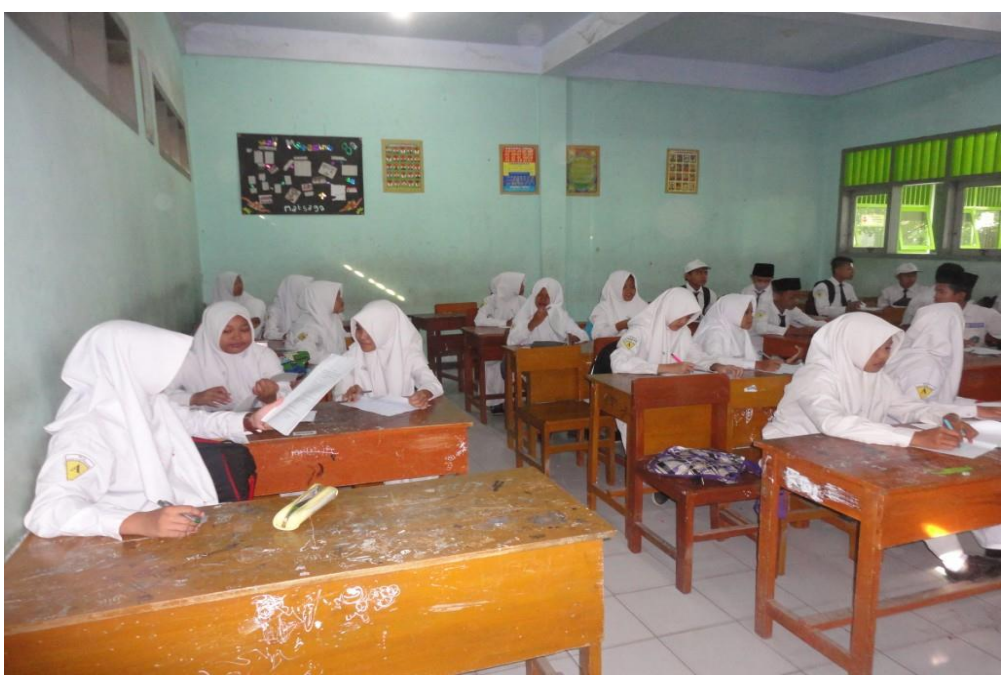

 *Pengambilan Data Angket*

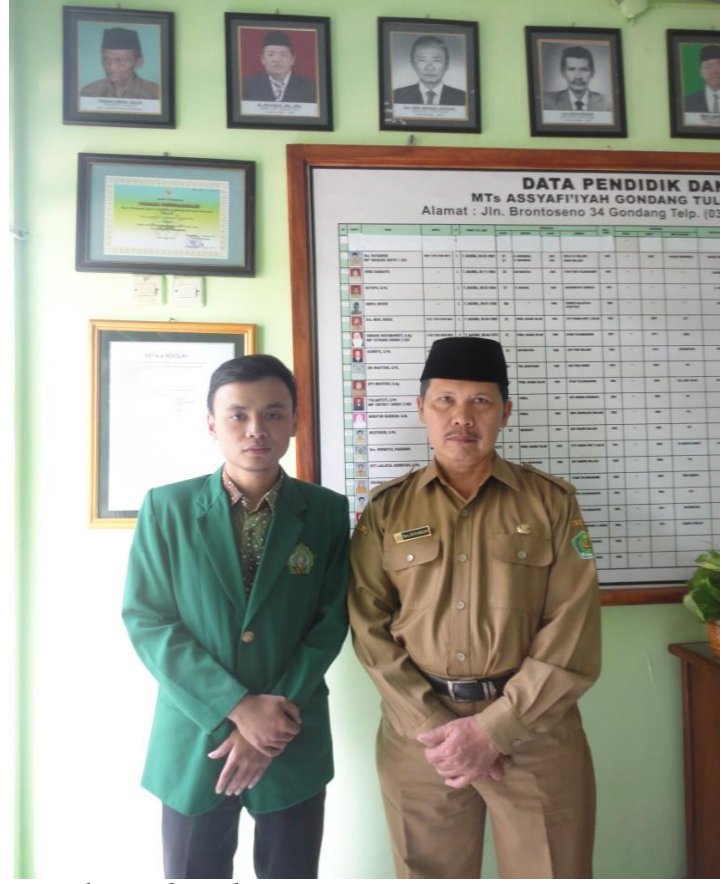

 *Kepala Madrasah*

## **Penghitungan Uji Validitas, Uji Reliabilitas, rTabel dan Product Moment dengan SPSS 16.0**

- 1. Langkah-langkah Uji Validitas pada program SPSS 16.0 :
	- a. Masukkan data ke dalam lembar kerja SPSS data editor
	- b. Klik menu *Analyze, Correlate,* lalu pilih *Bivariate*
	- c. Setelah kotak dialg muncul, masukkan semua item ke kolom *Variables*, selanjutnya centang pada *Pearson, Two-Tailed,* dan Flag *Significant Correlations*
	- d. Kemudian klik Ok untuk menampilkan output Analyze.

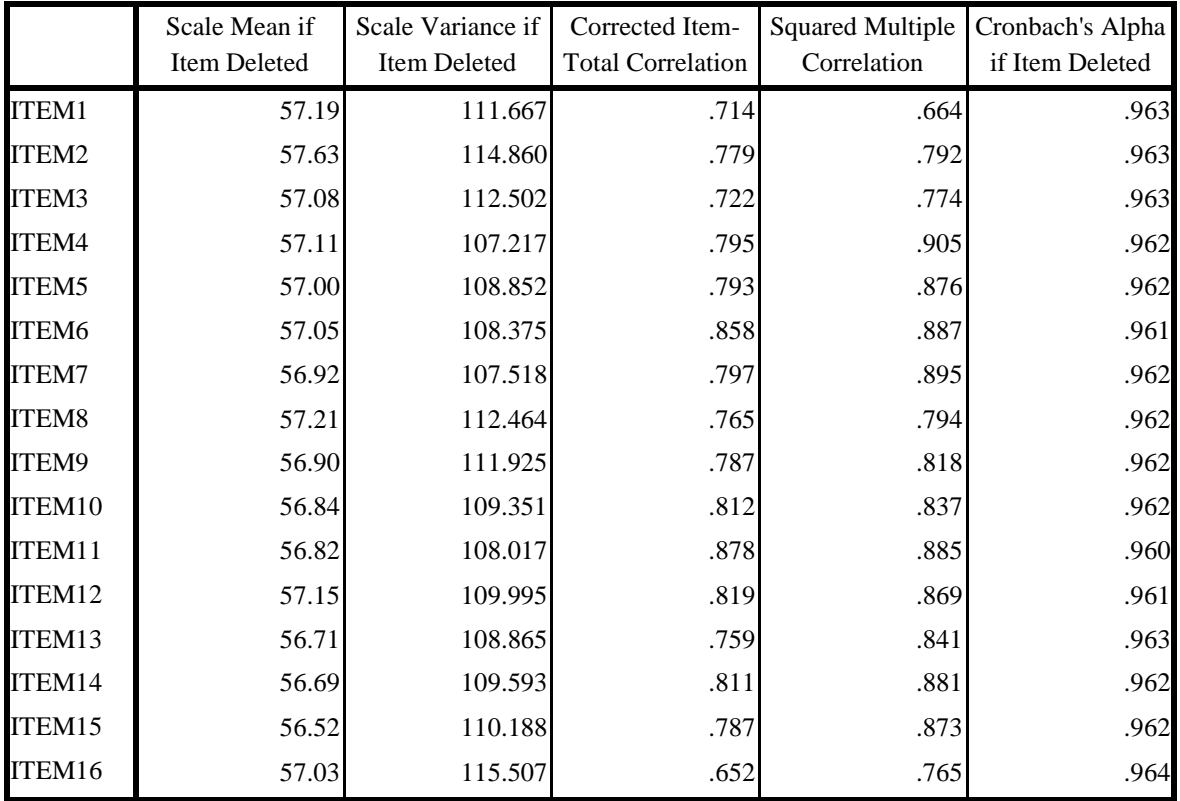

#### **Output Uji Validitas SPSS 16.0 Item-Total Statistics**

- 2. Langkah-langkah Uji Reliabilitas pada program SPSS 16.0 :
	- a. Definisikan variabel pada lembar kerja SPSS
	- b. Klik *Analyze, Scala, Reliability Analysis*
	- c. Masukkan variabel valid hasil dari uji validitas ke kolom *Item*
	- d. Klik *Statistivs,* pada *Descriptives For* Klik *Scale If Item Deleted*
	- e. Klik Continue, klik Ok

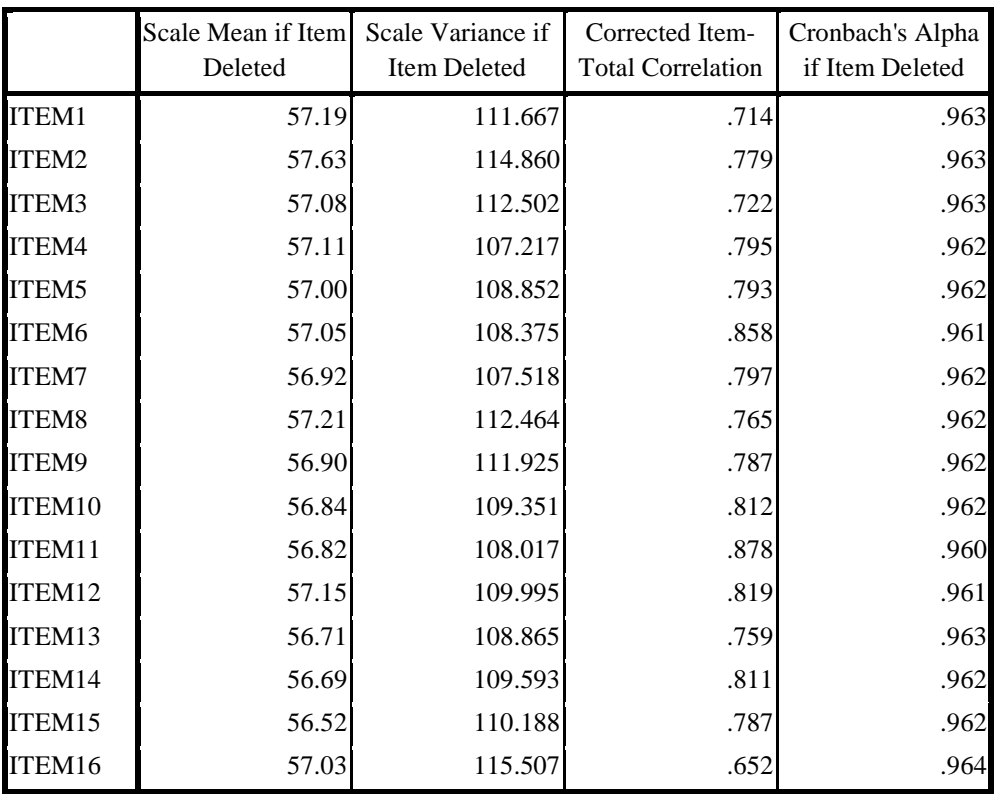

### **Output Uji Reliabilitas Item-Total Statistics**

#### **Reliability Statistics**

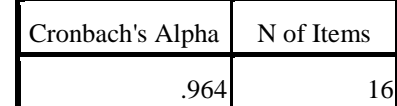

- 3. Langkah Uji Korelasi SPSS 16.0 :
	- a. Masukkan data ke dalam lembar kerja SPSS
	- b. Klik Menu, *Analyze, Correlate,* lalu pilih *Bivariate*
	- c. Masukkan variabel ke kolom kanan
	- d. Klik OK

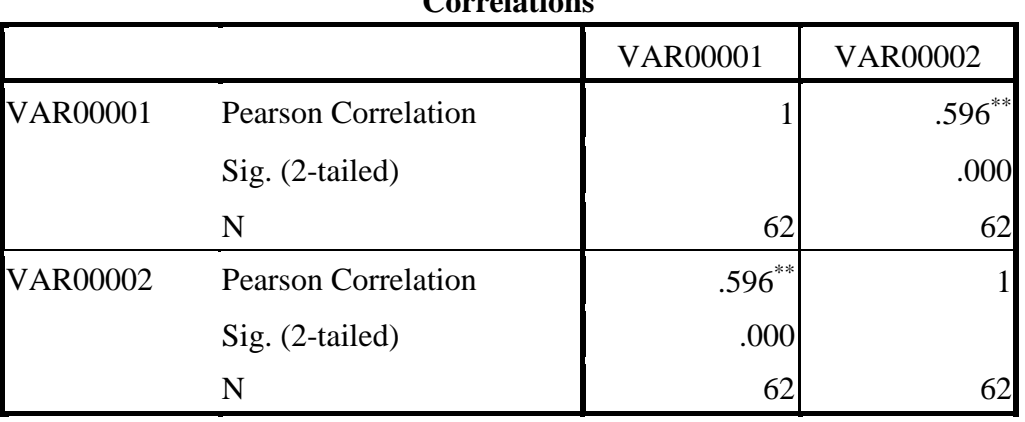

#### **Correlations**

\*\*. Correlation is significant at the 0.01 level (2-tailed).

### **r Table (Pearson Product Moment) (Signifikan Level 0.05)**

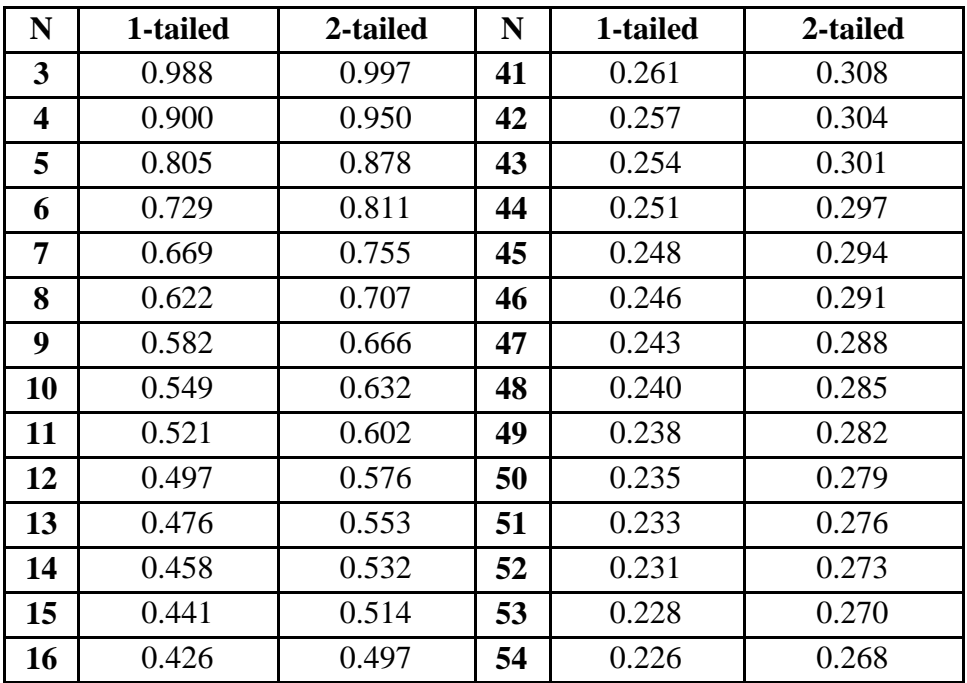

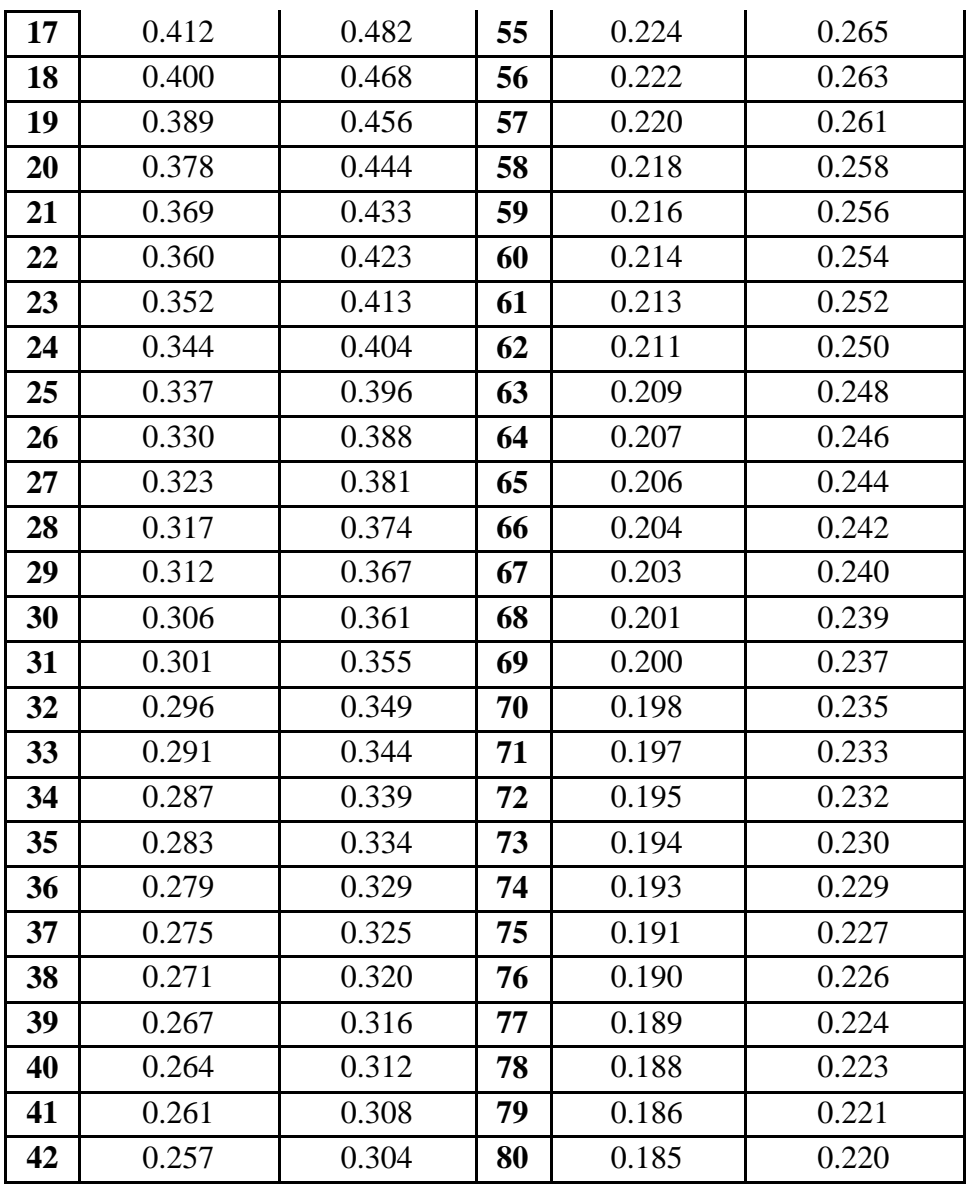

*Sumber: Microsoft Excel 2007*

 **Mencari r tabel : =t table/SQRT(df+t table^2)**

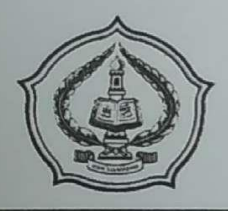

Jl. Mayor Sujadi Timur 46 Telp. (0355) 321513, Fax. (0355) 321656 Tulungagung 66221 Website: ftik.iain-tulungagung.ac.id E-mail: ftik\_iaintagung@yahoo.co.id

Nomor: In. 17/F.II/TL.00/ 202 /2016 Lamp. : ---

Tulungagung, 18 Januari 2016

#### **Perihal: IJIN PENELITIAN**

Yth. Kepala MTs Assyafi'iah Gondang

 $Di -$ 

Tempat

Assalamu 'alaikum wr. wb.

Dalam rangka memenuhi tugas akhir studi program sarjana/strata satu (S1), maka setiap mahasiswa diwajibkan membuat skripsi hasil penelitian.

Sehubungan dengan hal tersebut di atas diperlukan lokasi penelitian, baik dari Lembaga/Instansi Negeri ataupun Lembaga/Instansi Swasta.

Berdasarkan hal tersebut di atas, kami mengharap dengan hormat kesediaan Bapak/Ibu/Saudara memberikan ijin penelitian bagi mahasiswa Fakultas Tarbiyah dan Ilmu Keguruan yang akan melaksanakan tugas penelitian di lingkungan Instansi / Lembaga yang Bapak/Ibu/Saudara pimpin.

Adapun nama dan data mahasiswa tersebut adalah :

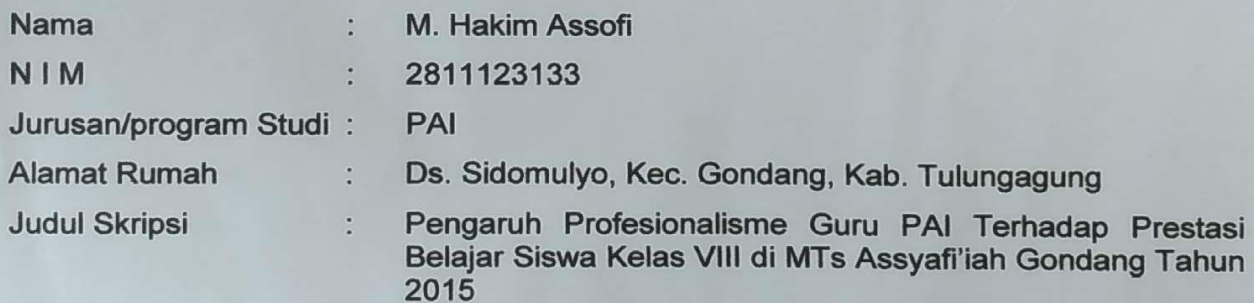

Demikian atas segala bantuan serta kerja sama yang baik, kami ucapkan terima kasih. Wassalamu 'alaikum wr. wb.

├Dekan,  $\sqrt{D}$ r. H. ABD. AZIZ, M.Pd.I  $\sqrt{\frac{D}{D}}$ NIP. 19720601 200003 1 002

Tembusan:

- 1. Rektor IAIN Tulungagung sebagai laporan;
- 2. Yang bersangkutan sebagai pegangan.

## YAYASAN MARDI UTOMO GONDANG **MADRASAH TSANAWIYAH ASSYAFI'IYAH**

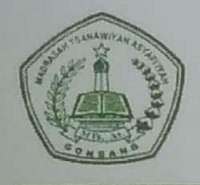

Jalan Brontoseno 34, Gondang, Tulungagung, Telepon (0355) 337851 e-mail: mtsassyafiiyahgondang@yahoo.co.id Status Terakreditasi B. NSM: 121235040009

Nomor : MTs.As.15.4.505/PP.00.5/061/2016 26 Mei 2016 Hal : Pemberian Izin Survey/Penelitian Yth. Dekan bidang Akademik **IAIN Tulungagung** Jalan Mayor Sujadi Timur No.46

Assalamualaikum w. w.,

Tulungagung

Menindaklanjuti surat dari Wakil Dekan bidang Akademik IAIN Tulungagung tertanggal 22 April 2016 nomor: In.17/F.II.1/TL.00/202/2016 hal: Ijin Observasi yang kami terima tanggal 26 Mei 2016, dengan ini kami sampaikan bahwa MTs Assyafi'iyah mengizinkan kepada mahasiswa dengan identitas sebagai berikut:

Nama M. Hakim Assofi  $(2811123133)$  $\sim$ Program Studi : PAI (Pendidikan Agama Islam)

untuk mengadakan observasi (Research) di MTs Assyafi'iyah Gondang Tulungagung tanggal 30 Mei 2016 dalam rangka penyusunan skripsi dengan judul

PENGARUH PROFESIONALISME GURU PAI TERHADAP PRESTASI BELAJAR SISWA KELAS VIII DI MTS ASSYAFI'IYAH GONDANG TAHUN 2015

Demikian untuk menjadikan maklum. Atas perhatian dan kerjasama Bapak disampaikan terima kasih.

Wassalamualaikum w. w.,

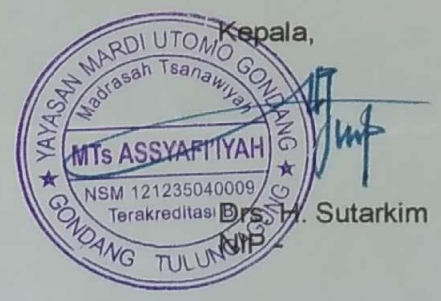

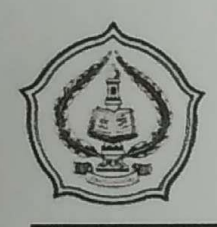

Jl. Mayor Sujadi Timur 46 Telp. (0355) 321513, Fax. (0355) 321656 Tulungagung 66221 Website: ftik.iain-tulungagung.ac.id E-mail: ftik iaintagung@yahoo.co.id

## **FORM KONSULTASI** PEMBIMBINGAN PENULISAN SKRIPSI

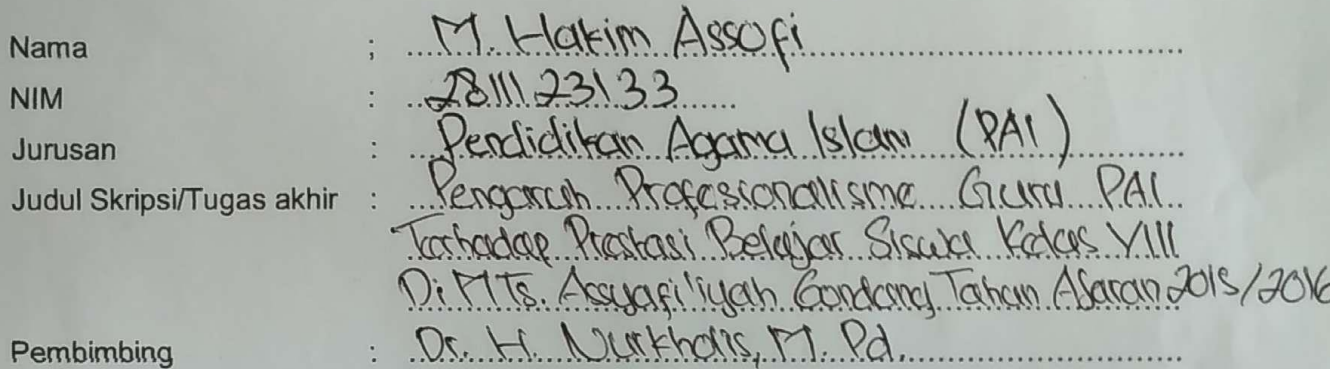

Pembimbing

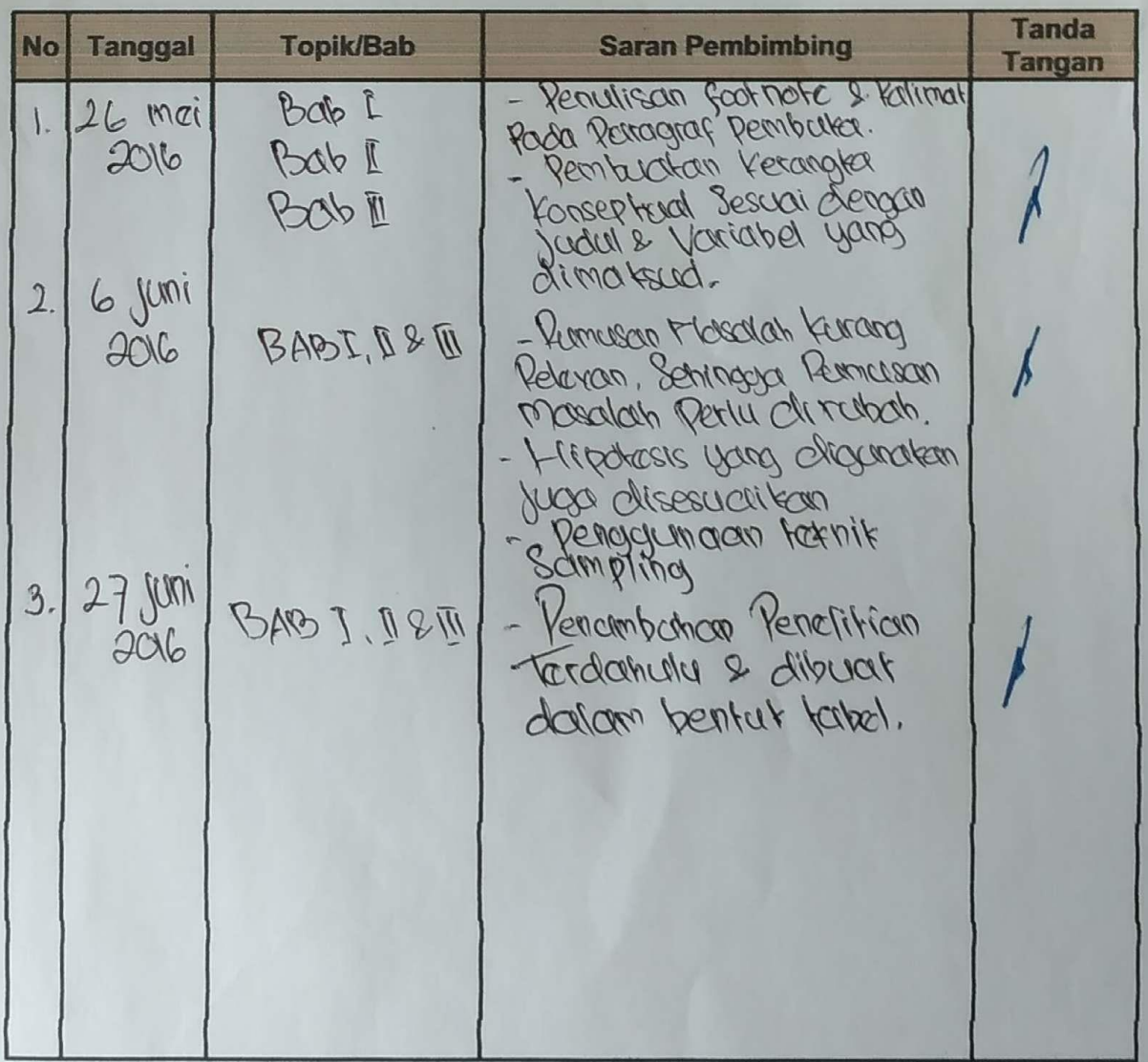

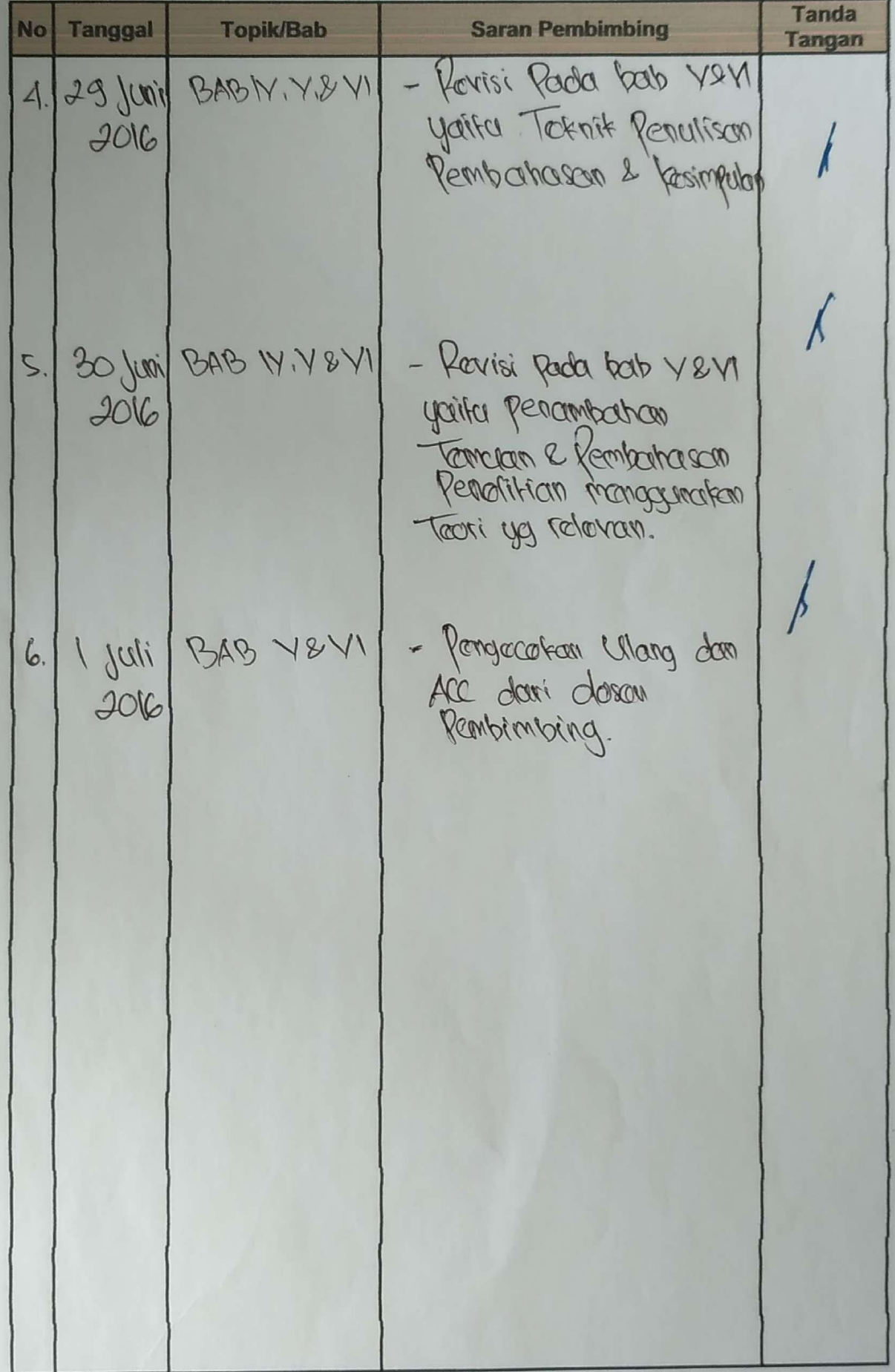

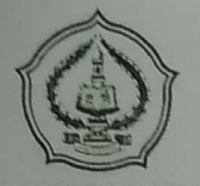

Jl. Mayor Sujadi Timur 46 Telp. (0355) 321513, Fax. (0355) 321656 Tulungagung 66221 Website: ftik.iain-tulungagung.ac.id E-mail: ftik\_iaintagung@yahoo.co.id

### **BERITA ACARA SEMINAR PROPOSAL SKRIPSI**

Telah dilaksanakan Seminar Proposal Skripsi Fakultas Tarbiyah dan Ilmu Keguruan (FTIK) Institut Agama Islam Negeri (IAIN) Tulungagung pada:

Robert 2 Descentrar 2015 Hari, tanggal Untuk mahasiswa: M Hakim Assori Nama <u> 1989 - Johann Stein, mars mar fyrir ymgyrnas yr y 1989. I ganleis yr y 1989 - y 1989 - y 1989. I ganleis yr y</u> **NIM** Jurusan Dengan judul: Pangaruh Programatisme Came DAI tamaday Reska Belajar Siswa Kedas VIII si Etts Assyssi'iyan Gordang Tahun 2015 Yang telah dihadiri oleh: R. Durcholis M. Rd. 1. Pembimbing  $101$ orang (terlampir) 2. Peserta umum sejumlah Tulungagung, 2 Vesember 2015 **Pembimbing** Ketua Jurusan, 1 Marcier, M. R.J. H.M. Noral Hudd NIP. NIP. 19740408200710 1003

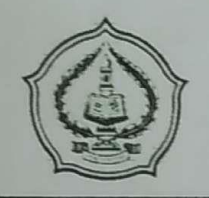

Jl. Mayor Sujadi Timur 46 Telp. (0355) 321513, Fax. (0355) 321656 Tulungagung 66221 Website: ftik.iain-tulungagung.ac.id E-mail: ftik\_iaintagung@yahoo.co.id

#### **RINGKASAN MASUKAN SEMINAR PROPOSAL SKRIPSI**

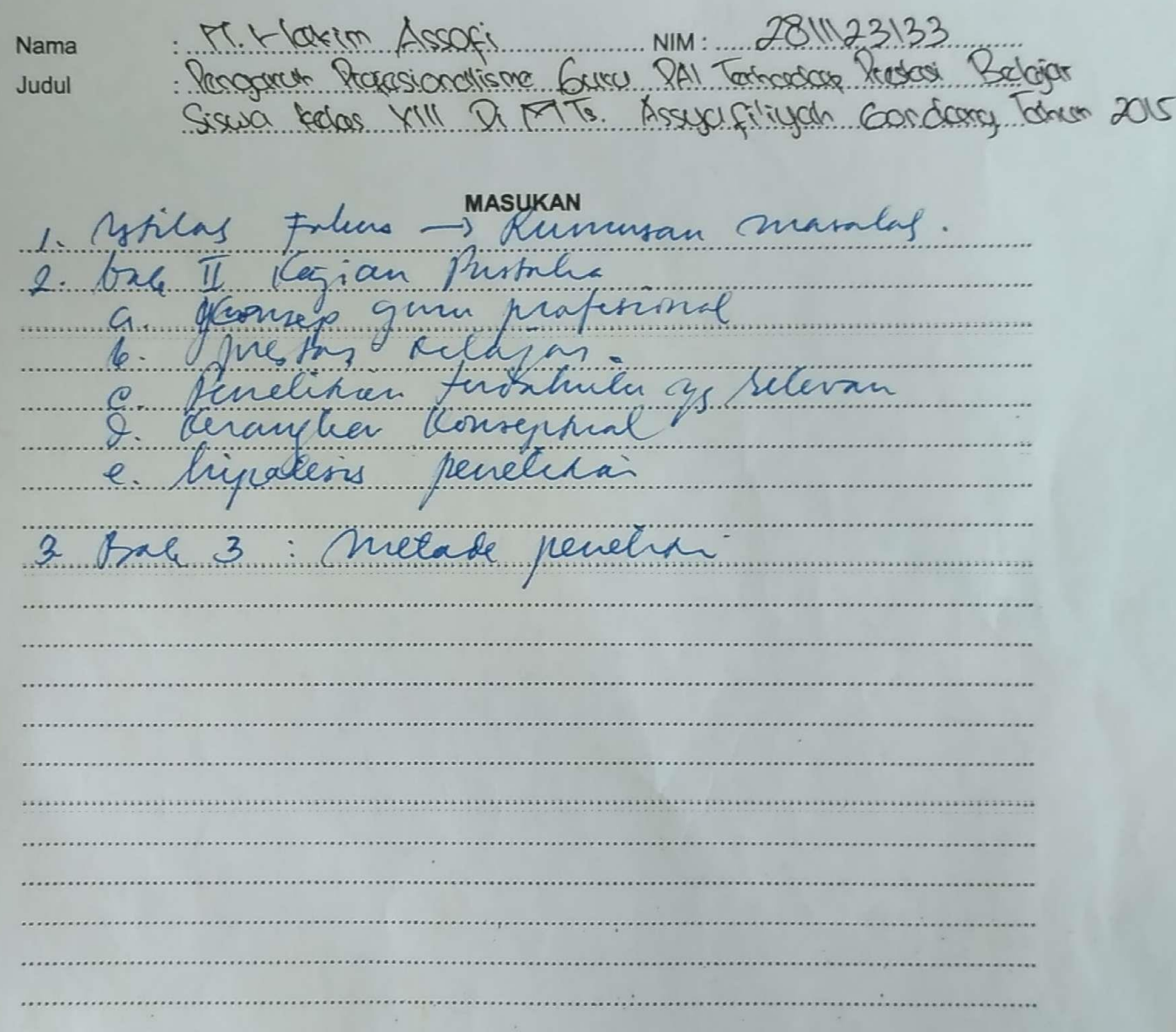

Pembimbing

Ves Turkholis, M.Pd.

Tulungagung, 2 Describer 2015 Notulen

 $\epsilon$ 

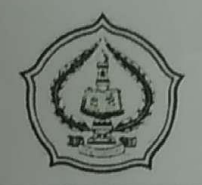

Jl. Mayor Sujadi Timur 46 Telp. (0355) 321513, Fax. (0355) 321656 Tulungagung 66221 Website: ftik.iain-tulungagung.ac.id E-mail: ftik\_iaintagung@yahoo.co.id

### **DAFTAR HADIR SEMINAR PROPOSAL SKRIPSI**

Nama Judul

Mine 2811/23133<br>Pengaruh Roxosionatisme Cyau PA Tathadar Duastasi<br>Pengaruh Poxosionatisme Cyau PA Tathadar Duastasi

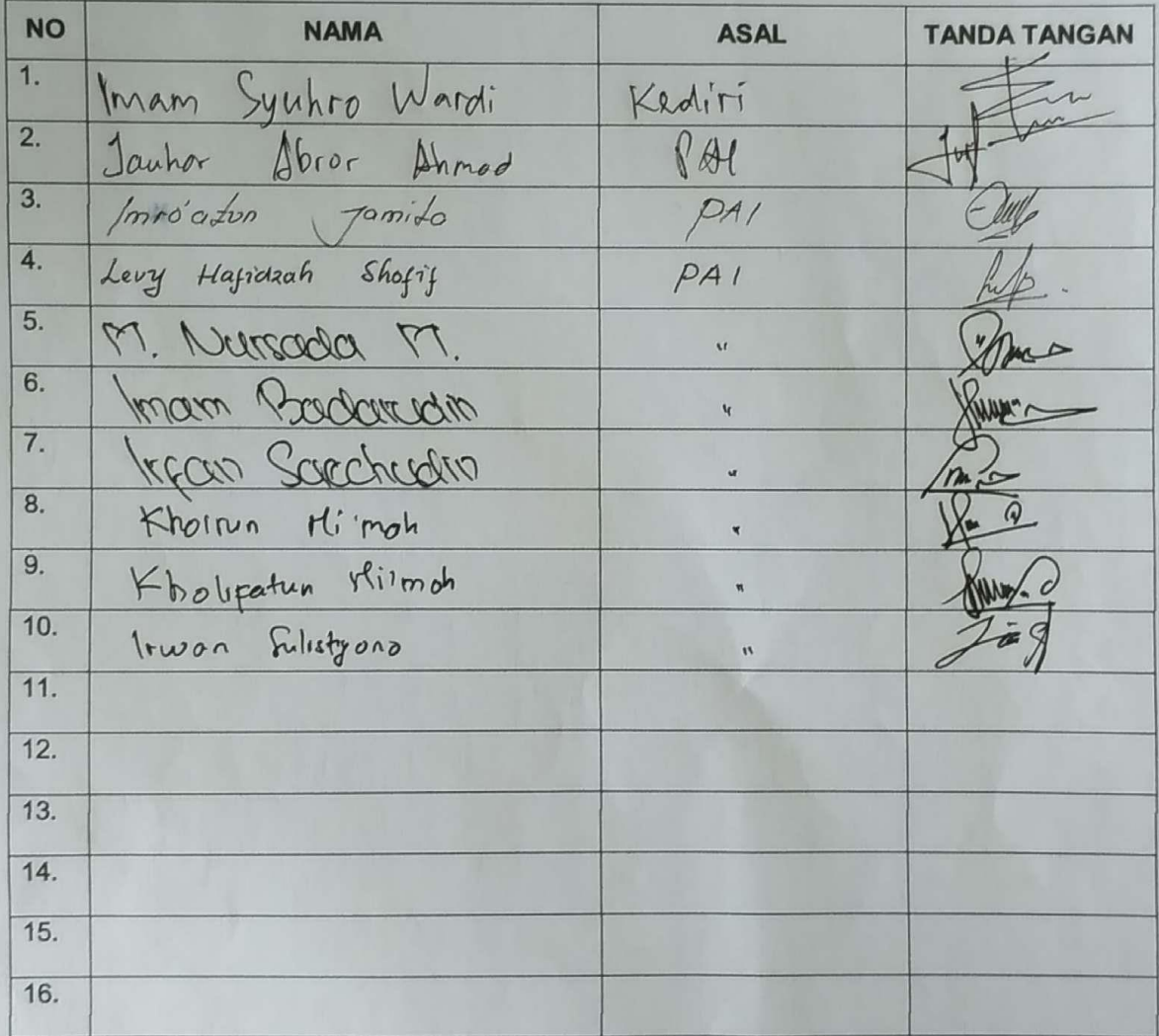

Tulungagung, 2. Desponbert 2015

 $Cl$